## **Download Photoshop 2021 (Version 22.3.1) Full Product Key With Activation Code {{ lifetimE patch }} 2023**

Adobe Photoshop CS5.5 Crack Free Download is officially available for Mac users. The free video editing software from Adobe features numerous improvements, including the ability to hack scripts to create your own images. The new version also includes the popular  $\Upsilon$  warp $\Upsilon$  and \"distort\" tools as well as the ability to edit video in real-time by using your keyboard to perform edits. Adobe Photoshop can be purchased as an individual program, a set of programs, or as a bundle of programs. Adobe Photoshop can be purchased individually online in a variety of bundles. It can also be purchased in a series of bundles offered by Adobe. These bundles typically include other popular programs such as Adobe Lightroom, Adobe Acrobat, Adobe Premiere Pro, and Adobe InDesign. You can also purchase a standalone version of Photoshop. This version is typically bundled with other programs, but it can be purchased as a standalone program. An Adobe Photoshop CS3 bundle is commonly available for around \$1,000 US.

## **[Download](http://bestsmartfind.com/UGhvdG9zaG9wIDIwMjEgKFZlcnNpb24gMjIuMy4xKQUGh.enterocolitis.cinemax/ennico/ZG93bmxvYWR8bVkxTm5kcmRYeDhNVFkzTVRjNU56Y3lOM3g4TWpVNU1IeDhLRTBwSUZkdmNtUndjbVZ6Y3lCYldFMU1VbEJESUZZeUlGQkVSbDA/fallopian/kheops/stonework.tarver)**

The latest update, which Adobe calls both Version 3.0 and Blurb 4.0, brings many changes. Highlights include new features such as Smudging with Blur for accurate blurring; a new Quick Edit panel where you can apply edits or color adjustments to an image without losing precision; and the ability to use a new top-down view to edit photos. Adobe Photoshop Sketch is a perfect example of why artists and designers should give the iPad Pro some real thoughtful consideration. Along with the Apple Pencil, the iPad Pro and Adobe Photoshop Sketch feel as though they were made for one another. My last gripe is about Fujifilm X-Trans sensor support. As can be seen from the "Fujifilm X-Trans RAW Conversion" section of this review, there's still a lot of room for improvement. That's not to say that results are very bad, but the slight painted-on effect is still present if you examine images very closely. Fujifilm's bundled RAW converter based on Silkypix does a much better job. I have no doubt in my mind that Adobe will eventually nail the rendering of X-Trans sensor RAW files. However, I find it strange that Fujifilm seemingly hasn't been helping them out. Let's face it, Silkypix may be good – I personally don't have much experience with it. But Lightroom is more popular and will most likely remain so. Fujifilm would do themselves a favor by helping Adobe perfect the necessary algorithms.

Because we're committed to help you find the right solution for your business needs, we list all software vendors on our website, and give them the opportunity to feature their solutions and collect user reviews.

## **Photoshop 2021 (Version 22.3.1) Cracked Product Key Windows {{ updAte }} 2023**

When you're ready to start creating your masterpiece, it's time to start working on it. The best way to compose your masterpiece is to place layers on top of each other within Photoshop. A layer is like an extra sheet on your masterpiece that you can change independently of the other layers. Apart from layers, there are two other kinds of layers in Photoshop: webpage layer and image layer. Website layers are like an Extra sheet on your page. When you create a page, you add a layer that contains all the designs or text you've placed on your page, and if you want to alter a design or text, you replace it, just as you do with any of the smaller, individual elements on the page. You can also have many image layers, which are like a layer, but in a very flexible, interactive way. You can resize or scale, rotate or flip an image, change its color, and change its opacity, easily and without affecting any other parts of the image or the other layers in the image. A selection is a boundary object that surrounds an area inside a layer that you want to change. You can cut or tear, delete unselected information, crop or remove, or even change the scale of the selection. A layer is an image, a drawing, or even a text that can be viewed within your image at any angle and at any size. Just like a background, it sits on the surface of your document. You can move, copy, and resize it, and its opacity can be altered, just as you would with any other object on the page. When you cut or tear create an object, be aware of its boundaries. When you cut, you automatically add a new empty layer. The new layer is a copy of the layer's current contents. To copy on top of the selected layer, choose Edit > Copy, and then paste over the existing layer. Most of the time, you will want to paste on top, but there are instances where you may want to paste a layer on the bottom. 933d7f57e6

## **Photoshop 2021 (Version 22.3.1) Full Version With Keygen [Mac/Win] x32/64 2023**

Many of these new features are being made available as a part of Photoshop CC and Photoshop CC Document Cloud. Details about the many improvements to the CC upgrade can be found on the Adobe website. Members of the Adobe Creative Cloud also benefit from software for photographers and designers who use the company's entire ecosystem. The Photoshop Photography monthly subscription plan adds significant new features in post-production, including the ability to adjust focus and sharpness, crop, burn and dodge, and heal or remove dust, dirt and scratches. With the new toolset, images look better, faster and adjust themselves for any camera. In classic lighting or natural light, the Lens Correction tool 4 helps detect the presence of a lens in a shot and automatically corrects lens distortion, astigmatism, vignetting and chromatic aberration, or software-based lens correction. Additionally, you can now create some amazing artistic effects in one click and easily apply them to multiple images. You can use the placeholder stamp tools to modify images with artistic effects such as change the background, texture, apply the effect to multiple layers, color, and even change the perspective, angle or direction of the effect. The new Auto Levels feature uses camera-derived exposure settings to automatically correct for scene brightness. You can now align images with the Lens Correction tool. The automatic healing tool allows you to remove unwanted objects in images such as bumps or scratches. There are completely new sausage-slice eraser and butterknife tools that combine block-based selection with the ability to precisely reshape and select objects in a single action, and the new *Skew and Distort* tools allow you to align images together and add skew and landscape effects.

photoshop face smooth software download photoshop 2015 software download photoshop 2021 software download adobe photoshop software download pc old version adobe photoshop software download video photoshop software download photoshop software download 32 bit pc photoshop software download ps3 photoshop software download pc adobe photoshop software download

The number one feature in Photoshop is the ability to control and fix exposure. You can use the built in lighting tools, histogram and let the computer do the work to get the set up right. You can also manipulate the colors using curves, and increase saturation and contrast. Curves is a tool that allows you to bend the brightness and contrast in Photoshop. You can use it to get the best exposure for your photographs. Photoshop is a powerful digital manipulation tool but it is also an easy-to-use tool. It allows you to go back and redo all the adjustments you made by erasing them or pushing buttons to reverse the changes you made. Let's look at some of the most interesting Photoshop features for photography: Once you shoot a fabulous photo, it can be a hard to find. You can not always remember where it is or what setting you used. To alleviate the problem, Photoshop can be a good choice to store and organize them. You can create albums and sorting folders and put them in folders. It allows you to organize all your photos and make it easy to find them later Improve camera RAW files and create advanced adjustments in Photoshop. Learn the basics in one easy-to-navigate lesson, plus shortcuts, best practices, and more. Create a solid foundation in one easy-to-navigate lesson. Learn how to take a picture, set the correct camera settings, and get started. Learn how to use all of the new layouts, plus create a ton of fantastic photos with your tablet, plus work with best practices and more.

Add multitasking support to the Adobe XD Design app and share and edit live prototypes seamlessly on the web. The new iOS app is now built with HTML5, making design even easier on tablets and mobile devices. iOS 10 support means a new tabbed browsing layout, simplifying navigation on Apple's mobile operating system. New support for iOS 10 means the ability to add new tabs and even custom tabs to any tab bar in Adobe XD. Availability & Pricing

- Share for Review will be available in the Mac Store ( beta version) starting today.
- Additional Photoshop features will be available in the coming months.

Adobe Photoshop Education is also being released today. The new Photoshop Education Collection makes it easier to create and share projects, mobile and web-ready, and is designed for classroom use, as well as for professionals and advanced hobbyists. Adobe continues to increase its range of AIfocused features, and 2020's introduction of Adobe Sensei is a new addition. Formerly called Content Generator, Adobe is working to make the program a "constantly learning" AI application that can work with the cloud to begin developing photo-specific creations even before the user finishes the photo edit. Further enhancing its image enhancement capabilities, Photoshop now has multi-pass and other advanced filtering options. Wavelet-based enhancements, high-quality optimization and several other new features are being introduced to Photoshop CC. The software is also introducing new tools, especially for selection and masking. You can add depth to your image using the Rendering app, which is available in Photoshop CC:

[https://new.c.mi.com/th/post/279353/1stSMTPServerv26WinALLReggedViRiLiTY\\_Setup\\_Free\\_NEW](https://new.c.mi.com/th/post/279353/1stSMTPServerv26WinALLReggedViRiLiTY_Setup_Free_NEW) [https://new.c.mi.com/th/post/279348/Laboratory\\_Manual\\_For\\_Introductory\\_Geology\\_Ludman\\_Answe](https://new.c.mi.com/th/post/279348/Laboratory_Manual_For_Introductory_Geology_Ludman_Answer_Key_Rar__VERIFIED_) [r\\_Key\\_Rar\\_\\_VERIFIED\\_](https://new.c.mi.com/th/post/279348/Laboratory_Manual_For_Introductory_Geology_Ludman_Answer_Key_Rar__VERIFIED_) [https://new.c.mi.com/th/post/276169/Virtual\\_Pilot\\_3d\\_Game\\_Free\\_Download\\_For\\_Pc\\_Full\\_Version10](https://new.c.mi.com/th/post/276169/Virtual_Pilot_3d_Game_Free_Download_For_Pc_Full_Version101_15_FULL) [1\\_15\\_FULL](https://new.c.mi.com/th/post/276169/Virtual_Pilot_3d_Game_Free_Download_For_Pc_Full_Version101_15_FULL) [https://new.c.mi.com/th/post/277475/Watch\\_The\\_Rowdy\\_Rathore\\_2012\\_HOT\\_Full\\_Hd\\_Movie\\_1080p\\_](https://new.c.mi.com/th/post/277475/Watch_The_Rowdy_Rathore_2012_HOT_Full_Hd_Movie_1080p_Torrent) **[Torrent](https://new.c.mi.com/th/post/277475/Watch_The_Rowdy_Rathore_2012_HOT_Full_Hd_Movie_1080p_Torrent)** 

[https://new.c.mi.com/th/post/277470/Baixar\\_Filme\\_Zulu\\_1964\\_Dublado\\_REPACK](https://new.c.mi.com/th/post/277470/Baixar_Filme_Zulu_1964_Dublado_REPACK)

Adobe Photoshop for Windows is the industry standard, and it's not going anywhere. However, the brand is low on innovation and new features, even in use cases like photo retouching — another reason Adobe prefers to call its easy photo-centric app Elements. With that said, you can learn virtually anything you need to know about Photoshop in an hour or two. Elements can be a useful companion to Photoshop (as well as other programs) since there's no limit to the number of features you can learn. Elements makes its own adjustments and fixes, which may not be as good as a professional editor's, but will do for many casual users who just want to get the most out of their photos without spending hours learning to use Photoshop. It also has some unique special effects that might appeal to you, such as the Darktable (free software that was created in the early 2000s for Linux) and Ora Photographica (a free editing app that hasn't been updated in years), that might appeal to serious photo enthusiasts. Elements might also appeal to some users who are looking for a digital darkroom. Photoshop Elements 14 also supports Live Exporting, a feature where you can push your images from the editing interface to your computer wirelessly. Adobe Elements 14 also has more powerful features like customizable shortcuts that you can assign so that you can perform certain tasks with just a few keystrokes, which is ideal for power users who spend a lot of time in front of the computer. It also lets you combine Adobe XD (Adobe's graphic design tool) and Photoshop CS6 to design and eventually export graphics to the web.

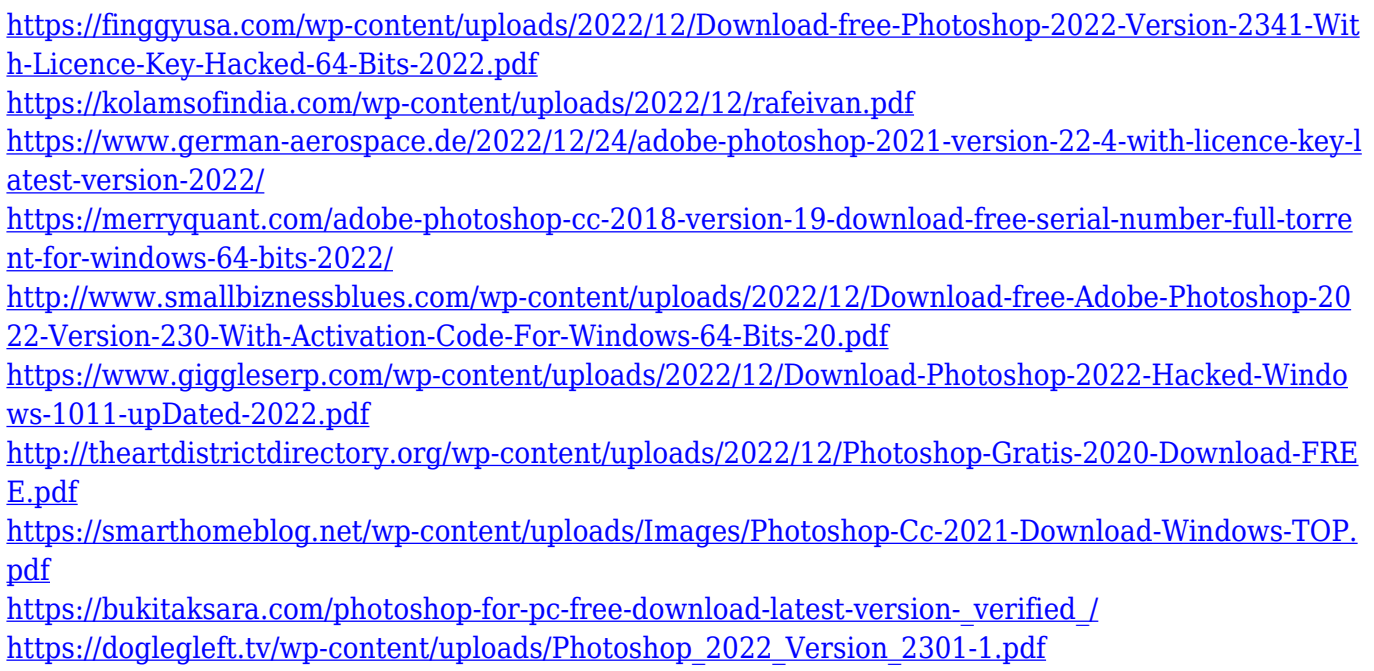

Adobe Photoshop has been running for more than four decades and has been extremely helpful for product and publication designers and image editors and makers. To help you learn the artistic skills of business and publishing, this book specializes in its most recent and advanced version of Photoshop CC. Each of the images in the book is cleaned, edited, and designed with Photoshop CC, except for the biographies presented on the back cover. Photoshop CC: The Fastest Photography Editing and Visualization Tool is a One-Stop Shop for Every Photographers' Needs. With over 12 Million users worldwide, Photoshop CC is the world's leading graphics design application for professional photographers, graphic artists, illustrators, web designers, and video editors. This book will teach you everything you need to know about photo and video editing with Photoshop CC. **Adobe Photoshop Creative Cloud –** The Adobe Creative Cloud delivers a new level of collaboration and productivity that empowers you to quickly get your work into market, collaborate online, and share and publish work and assets with anyone–anytime, anywhere. For creative professionals like you, the Adobe Creative Cloud brings together a range of design tools, services, and applications to help you create, http://www.adobe.com/creativecloud/ . **Adobe Photoshop Express –** Adobe Photoshop Express is a web app focusing on creating, searching, organizing, editing, and sharing photos. It gives you immediate access to your photos in your source files, making it easier to find what you're looking for. All your work is saved in the cloud for free, so you can get right back to your work without having to wait for the hard drive to load. It's free, so there's no reason not to try it out.